## Synchronous Screening VS Asynchronous Screening

WC1 APIs

Exported on 09/24/2019

## Table of Contents

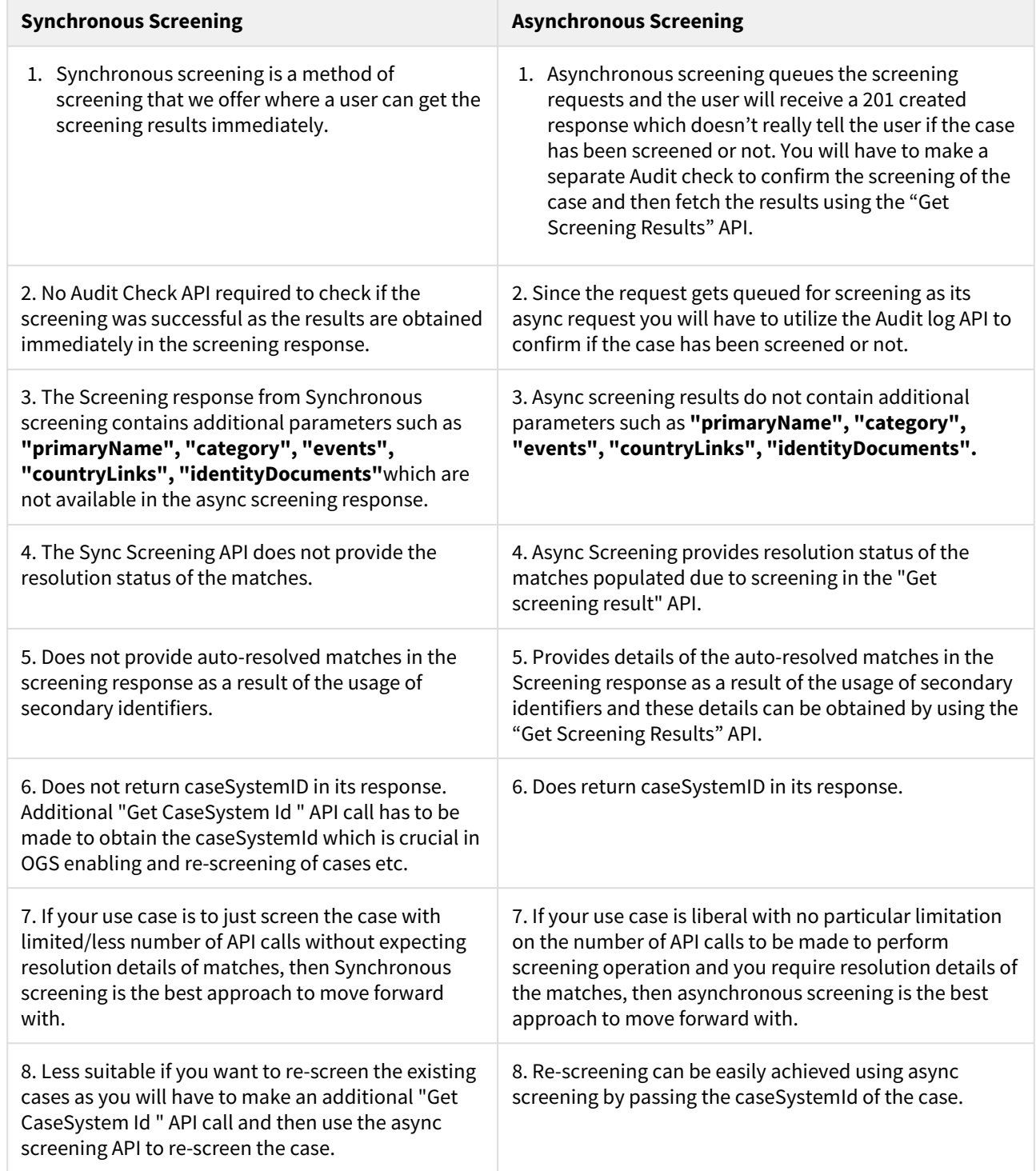